## **GUJARAT TECHNOLOGICAL UNIVERSITY, AHMEDABAD, GUJARAT COURSE CURRICULUM**

# Course Title: Fundamental Computer Application (Code: 3310703)

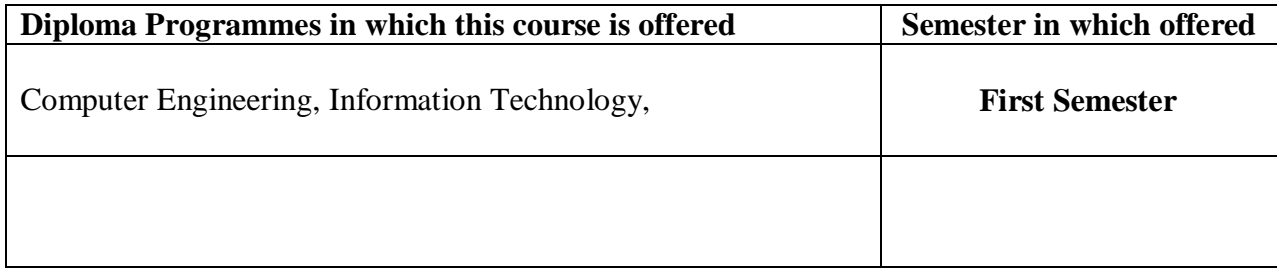

### **1. RATIONALE**

This objective of this subject is to make the students understand the functioning MS-Office. It will also helps the student to have hands on experience on various application software's used for office automation like MS-Word, MS-Excel and MS-PowerPoint, day-to-day problem solving, in particular for creating business documents, data analysis and graphical representations.

### **2. LIST OF COMPETENCIES**

The course content should be taught and implemented with the aim to develop the following competencies.

- **i. Use MS Office software for word-processing, data analysis and preparing presentation.**
- **ii. Develop static web pages using HTML.**

#### **3. TEACHING AND EXAMINATION SCHEME**

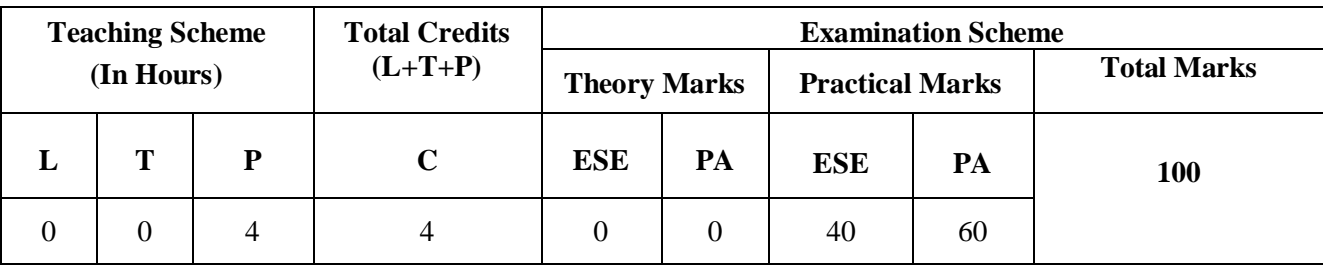

**Legends: L**-Lecture; **T** – Tutorial/Teacher Guided Theory Practice; **P** - Practical; **C** – Credit; **ESE** – End Semester Examination; **PA** - Progressive Assessment.

# **4. DETAILED COURSE CONTENTS**

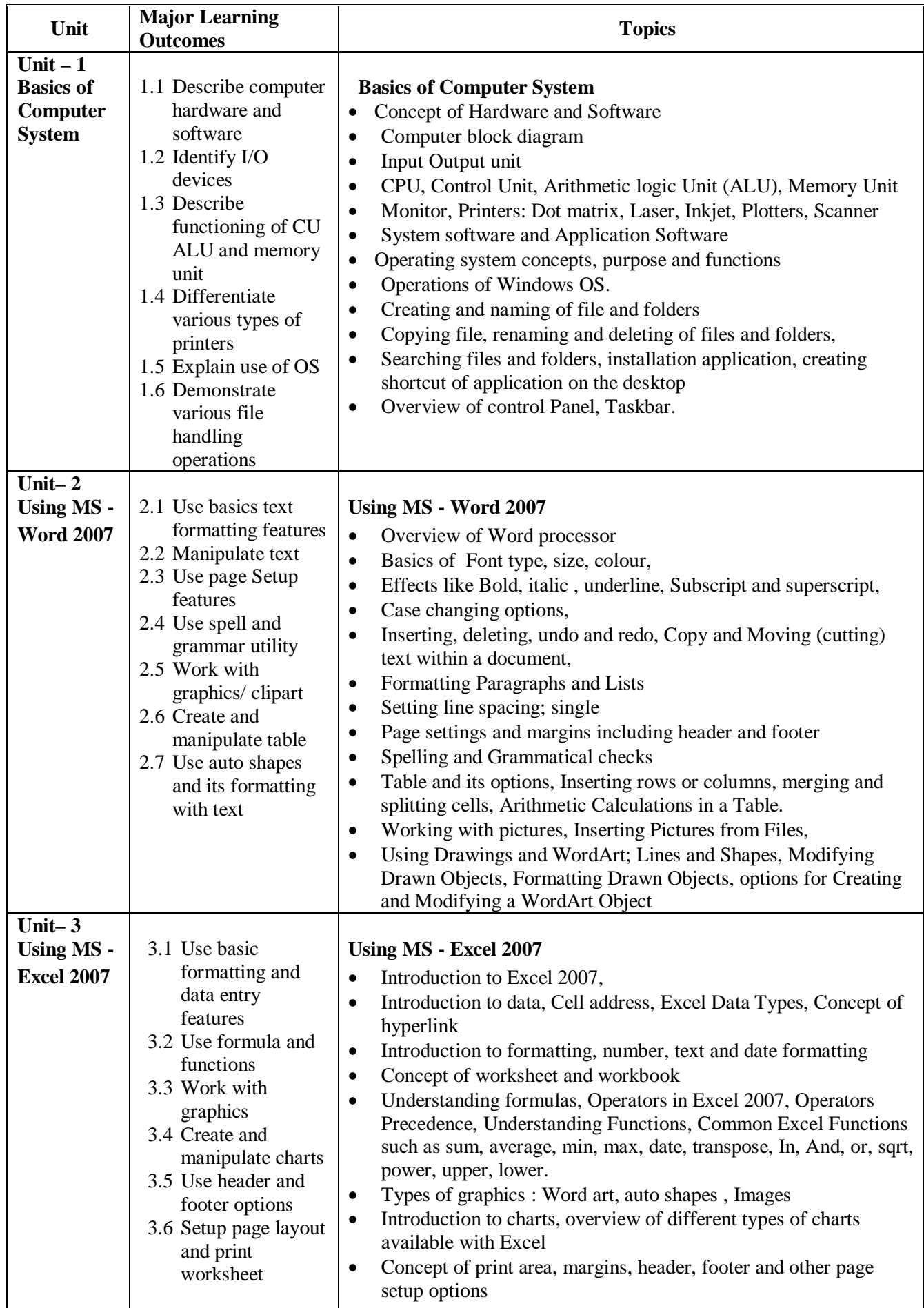

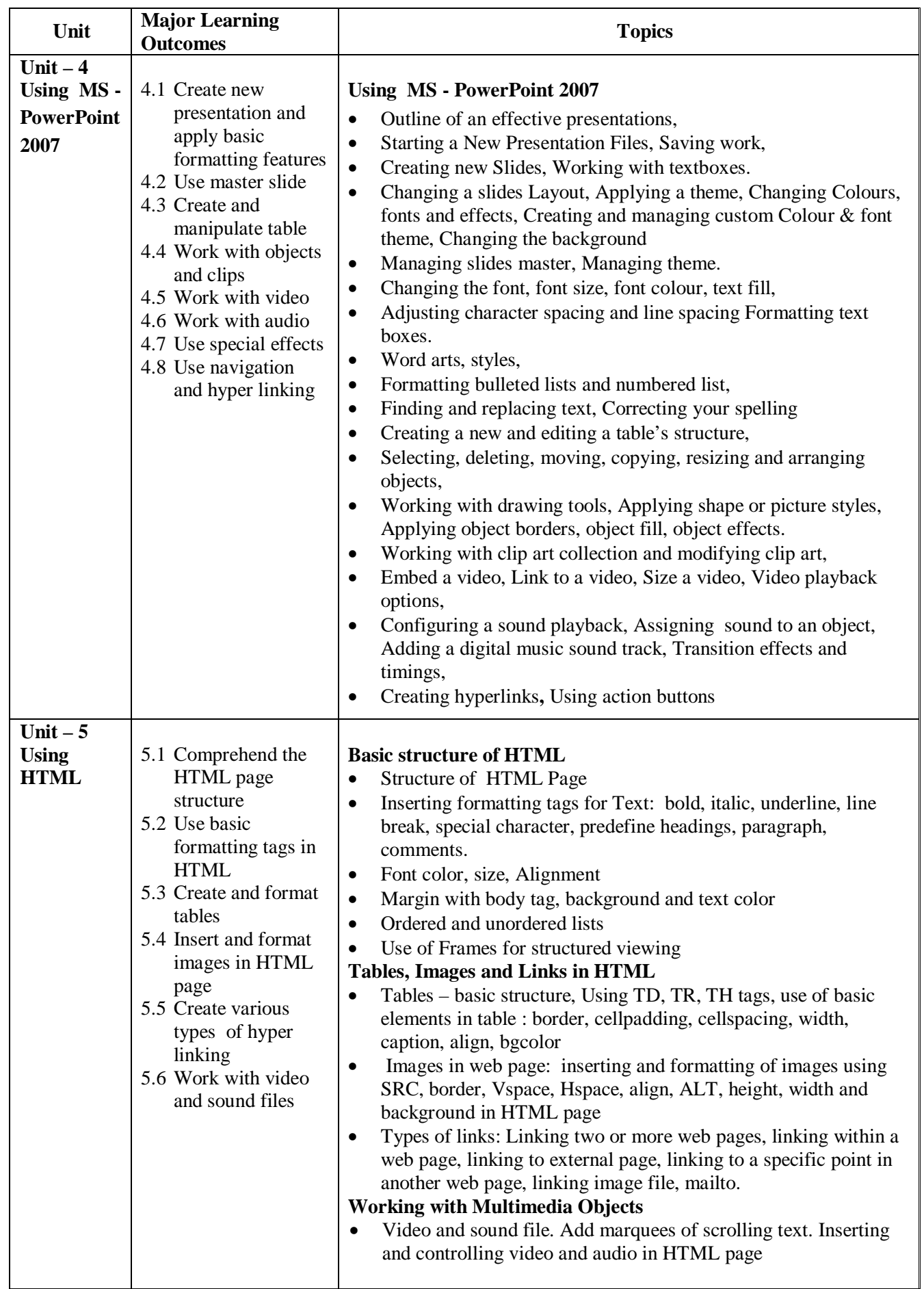

#### **5. SUGGESTED SPECIFICATION TABLE WITH HOURS & MARKS (THEORY)**

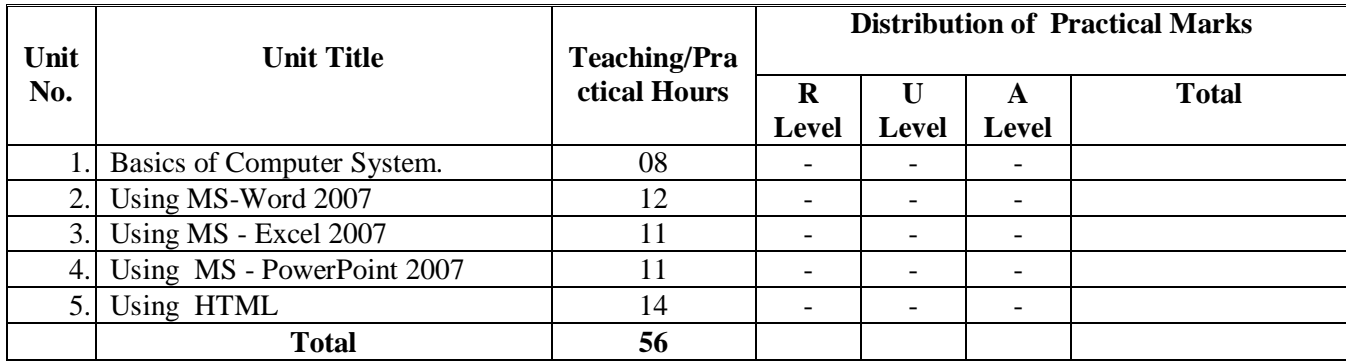

**Legends:**  $R =$  Remembrance;  $U =$  Understanding;  $A =$  Application and above levels (Revised Bloom's taxonomy)

### **6. SUGGESTED LIST OF EXERCISES/PRACTICAL/EXPERIMENTS**

The exercises/practical/experiments should be properly designed and implemented with an attempt to develop different types of skills leading to the achievement of the competency. Following is the list of exercises/practical/experiments for guidance.

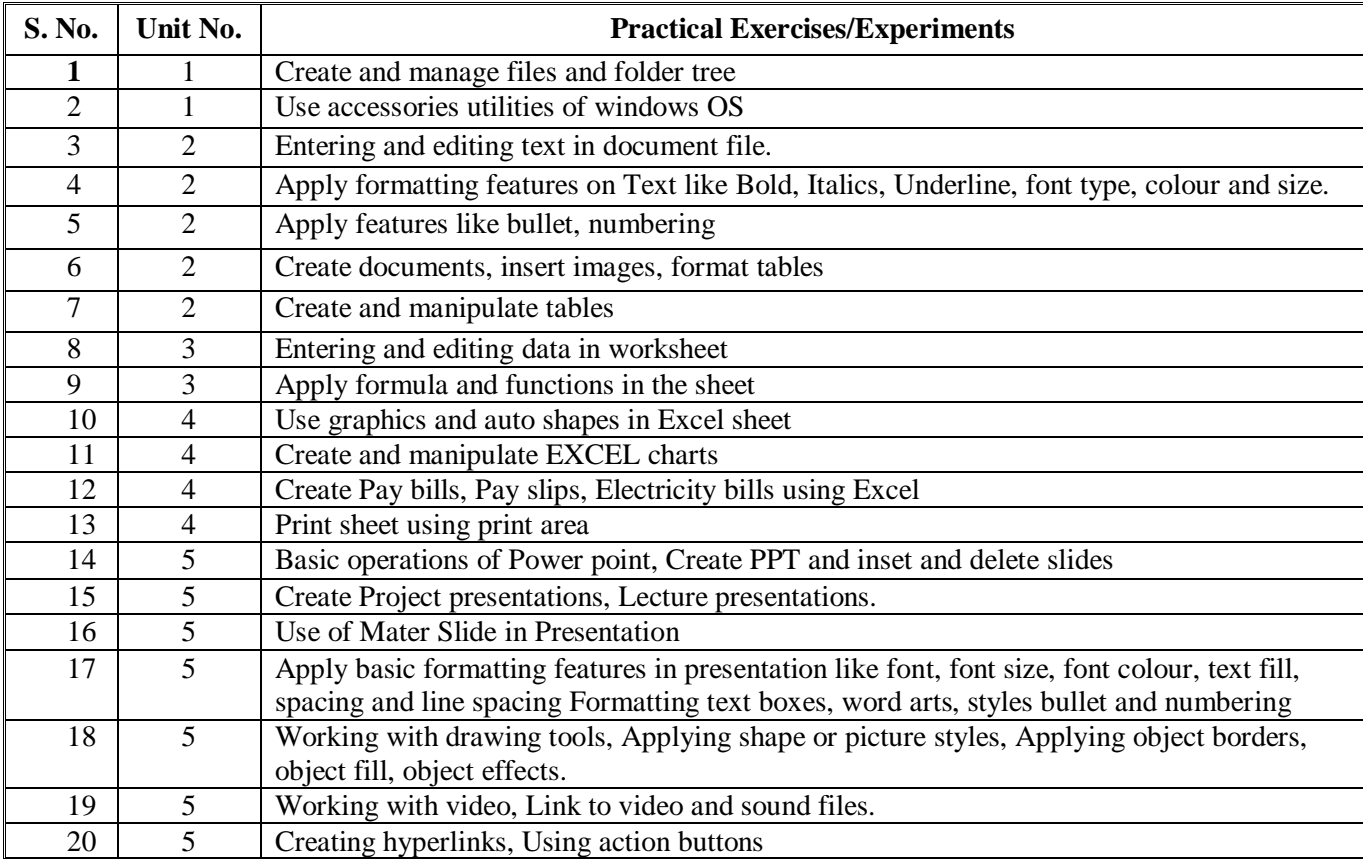

## **7. SUGGESTED LIST OF PROPOSED STUDENT ACTIVITIES**

Following is the list of proposed student activities like: assignments based on MS-Office, teacher guided self learning activities and lab based mini-projects on MS-Word, MS-Excel and MS-PowerPoint. These could be individual or group-based.

- Manage files and folder using Windows.
- Prepare letter document Project report in MS-Word
- Generate student marks and represent data in graphical mode using MS-Excel
- Develop effective presentation of Project report using MS-PowerPoint.

## **8. SUGGESTED LEARNING RESOURCES**

### **A. List of Books**

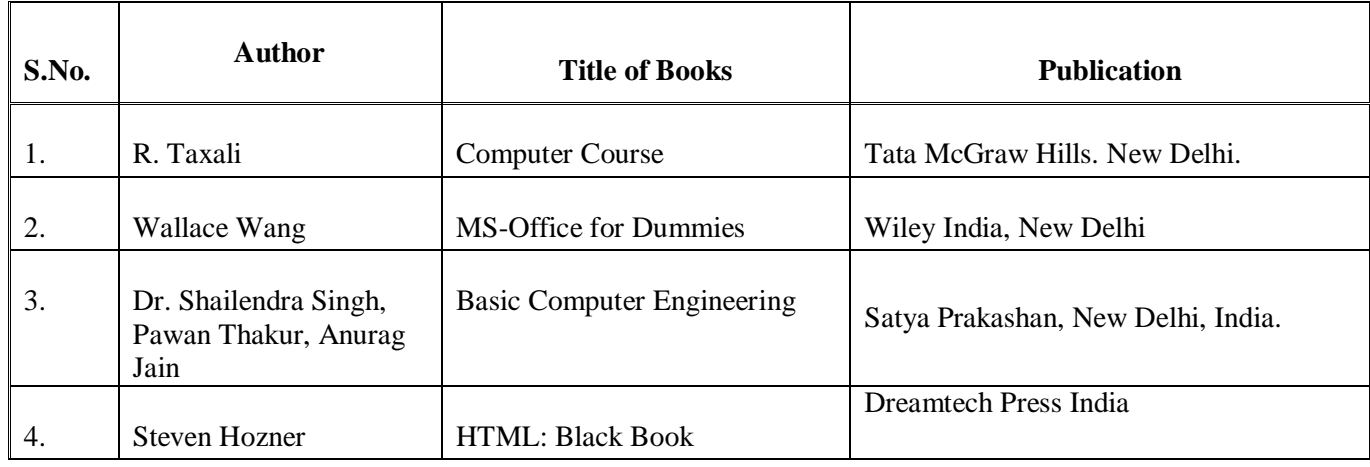

## **B. List of Major Equipment/ Instrument**

Computer System with latest configuration along with Windows Operating System

## **C. List of Software/Learning Websites**

- 1. Windows7 Professional
- 2. MS-Office 2007
- 3. HTML Tutorials, http://www.w3schools.com/html/default.asp

## **9. COURSE CURRICULUM DEVELOPMENT COMMITTEE**

#### **Faculty Members from Polytechnics**

- **Shri Parvez Faruki**, Lecturer in Information Technology, G.P. Ahmedabad.
- **Shri P. V. Garach**, Lecturer in Information Technology, Govt. Girls Polytechnic, Ahmedabad.

## **Coordinator and Faculty Members from NITTTR Bhopal**

- **Dr. Shailendra Singh**, Professor, Dept. of Computer Engg. & Application, NITTTR Bhopal
- **Dr. M. A. Rizvi**, Associate Professor, Dept. of Computer Engg. & Application, NITTTR Bhopal